## **CS 62.11B Course Outline as of Fall 2018**

## **CATALOG INFORMATION**

Full Title: Microsoft PowerPoint, Part 2 Last Reviewed: 3/14/2016 Dept and Nbr: CS 62.11B Title: MS POWERPOINT, PART 2

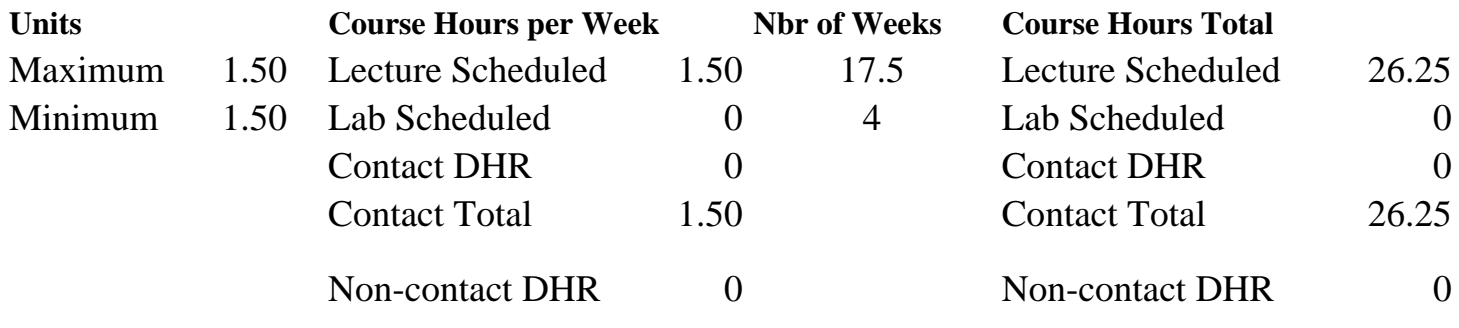

Total Out of Class Hours: 52.50 Total Student Learning Hours: 78.75

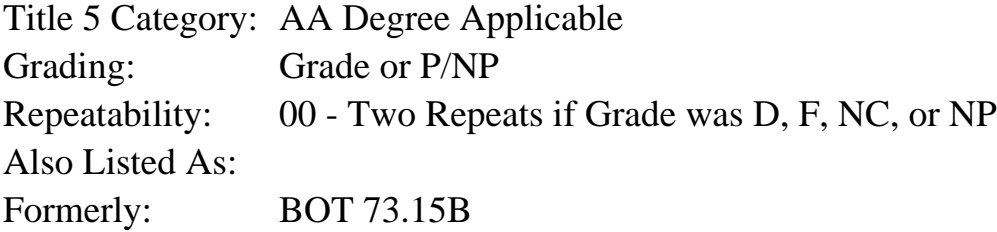

#### **Catalog Description:**

This course emphasizes the creation of interactive PowerPoint presentations, animating text and objects, adding, formatting, and modifying pictures, charts and tables, and saving PowerPoint presentations in a variety of formats and delivery methods.

**Prerequisites/Corequisites:** Course Completion or Current Enrollment in CS 62.11A

**Recommended Preparation:**

## **Limits on Enrollment:**

## **Schedule of Classes Information:**

Description: This course emphasizes the creation of interactive PowerPoint presentations, animating text and objects, adding, formatting, and modifying pictures, charts and tables, and saving PowerPoint presentations in a variety of formats and delivery methods. (Grade or P/NP) Prerequisites/Corequisites: Course Completion or Current Enrollment in CS 62.11A Recommended: Limits on Enrollment:

# **ARTICULATION, MAJOR, and CERTIFICATION INFORMATION:**

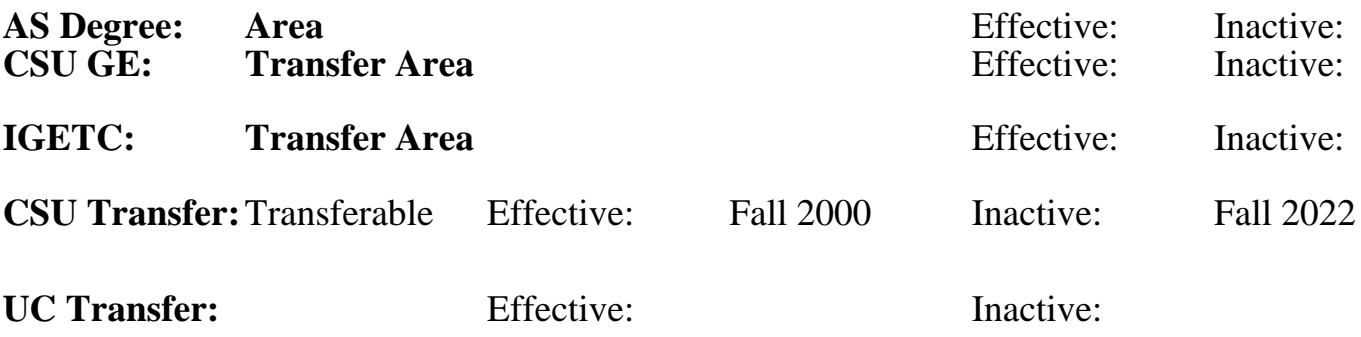

## **CID:**

**Certificate/Major Applicable:** 

[Certificate Applicable Course](SR_ClassCheck.aspx?CourseKey=CS62.11B)

# **COURSE CONTENT**

## **Student Learning Outcomes:**

At the conclusion of this course, the student should be able to:

1. Compose a PowerPoint presentation using advanced features that includes textual information, visual elements, and data from other sources.

2. Manipulate existing PowerPoint presentations using advanced editing tools such as theme, layout, timing, and animation.

3. Demonstrate the ability to create an effective presentation based upon industry standards.

## **Objectives:**

Upon completion of the course, students will be able to:

- 1. Apply advanced graphic techniques to presentations.
- 2. Insert and format PowerPoint charts.
- 3. Enhance a presentation with sound and images.
- 4. Enhance the delivery of a presentation with custom animation and transition effects
- 5. Deliver a presentation using on-screen navigation tools.
- 6. Insert and format tables from PowerPoint, Word, and Excel.
- 7. Publish a presentation as a web page.

## **Topics and Scope:**

- I. Apply enhanced graphic techniques and insert audio and video
	- A. User picture corrections
	- B. Add borders to a picture
	- C. Change the shape of a picture
	- D. Add a picture to a WordArt object and merge shapes
	- E. Enhance a presentation with audio and video
	- F. Create a photo album
	- G. Edit a photo album and add captions
	- H. Crop a picture
- II. Deliver a presentation
- A. Apply and modify slide transitions
- B. Utilize custom animation effects
- C. Modify animation effects
- D. Insert hyperlinks
- E. Create custom slide shows
- F. Present and view a slide presentation
- III. Create presentations using tables and pie charts
	- A. Add a table to a presentation
	- B. Add or delete table rows, columns, or cells
	- C. Move and size a table
	- D. Modify a table
	- E. Insert a section header
	- F. Create and modify pie charts
	- G. Create and apply a chart template
	- H. Apply animation to a chart

## IV. Develop presentations using advanced table features and publish presentations

- A. Draw tables
- B. Modify a table using draw borders
- C. Create and modify a text box
- D. Insert outline text from another program into a PowerPoint presentation
- E. Save a presentation in other formats
- F. Create a video
- G. Copy a presentation to CD, DVD, network, or local drive

## **Assignment:**

Reading of approximately 20 pages per week in textbook Project presentation exercises Final project 4 online quizzes

Attendance and participation in classroom and/or online environment

## **Methods of Evaluation/Basis of Grade:**

**Writing:** Assessment tools that demonstrate writing skills and/or require students to select, organize and explain ideas in writing.

None, This is a degree applicable course but assessment tools based on writing are not included because problem solving assessments and skill demonstrations are more appropriate for this course.

**Problem Solving:** Assessment tools, other than exams, that demonstrate competence in computational or noncomputational problem solving skills.

Project presentation exercises Project presentation exercises Project presentation exercises

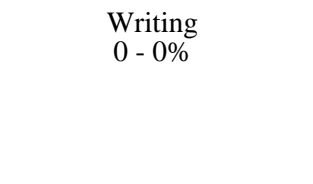

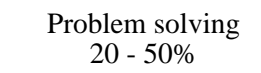

# **Skill Demonstrations:** All skill-based and physical

demonstrations used for assessment purposes including skill performance exams.

**Exams:** All forms of formal testing, other than skill performance exams.

**Other:** Includes any assessment tools that do not logically fit into the above categories.

Attendance and participation

## **Representative Textbooks and Materials:**

GO! with Microsoft PowerPoint 2013 Comprehensive. Gaskin, Shelley; Vargas, Alicia; Marks, Suzanne. Prentice Hall: 2014

Final project and the set of the set of the set of the Skill Demonstrations of the Skill Demonstrations of the Skill Demonstrations of the SO  $\frac{40-50\%}{40}$ 40 - 50% 4 online quizzes  $\frac{1}{5-20\%}$ 5 - 20%

Other Category<br>0 - 10%